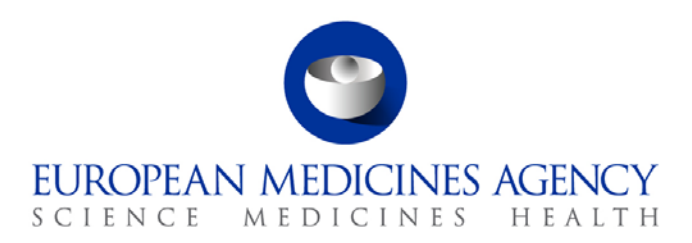

# Work instructions

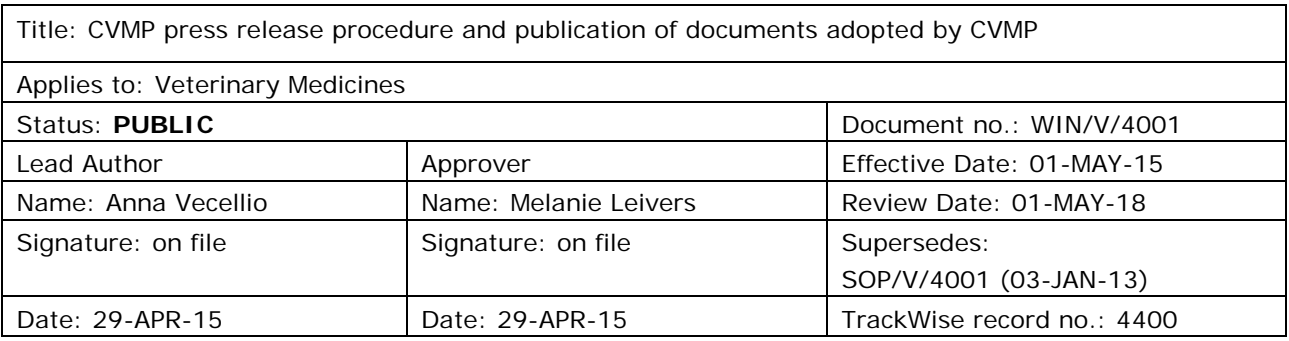

### **1. Changes since last revision**

To update the WIN in line with the new format of the CVMP agenda.

## **2. Records**

Electronic copies of the press release document are saved in the appropriately labelled folder in DREAM: *Cabinets/02b. Administration of Scientific Meeting/CVMP - Administration/2. Meeting Organisation/MEETINGS/Press Releases/YYYY Press Release*.

Electronic copies of documents mentioned in the press release are saved in relevant product or procedure folder.

### **3. Instructions**

#### *Purpose*

The purpose of this WIN is to define the process and responsibilities for developing the CVMP press release; highlighting all steps taken until subsequent publication of the press release and documents adopted by CVMP and distribution of the press release to stakeholders.

#### *Scope*

This WIN applies to staff in the Veterinary Medicines Division.

30 Churchill Place **●** Canary Wharf **●** London E14 5EU **●** United Kingdom **Telephone** +44 (0)20 3660 6000 **Facsimile** +44 (0)20 3660 5555 **Send a question via our website** www.ema.europa.eu/contact

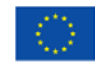

An agency of the European Union

© European Medicines Agency, 2015. Reproduction is authorised provided the source is acknowledged.

#### *Responsibilities*

It is the responsibility of the Head of Veterinary Medicines to ensure that this procedure is adhered to. The responsibility for the execution of a particular part of this procedure is identified in the right-hand column of section 9.

#### *Documents needed for this WIN*

- CVMP press release template (*Cabinets/02b. Administration of Scientific Meeting/CVMP - Administration/2. Meeting Organisation/MEETINGS/Press Releases*)
- Transmission slip for internal approval prior to circulation to CVMP (File\New\Templates\More\Transmission Slips\TS Internal correspondence)
- Transmission slip for publication on external Web (File\New\Templates\More\Transmission Slips\TS General content)
- CVMP MMD agenda (*Cabinets/02b. Administration of Scientific Meeting/CVMP - Administration/2. Meeting Organisation/MEETINGS/YYYY/XXXth - Month YYYY*)
- Documents for publication transmission slip and related correspondence templates and guidance (*Cabinets/02b. Administration of Scientific Meeting/CVMP - Administration/1. Governance/10. Templates*)

#### *Definitions*

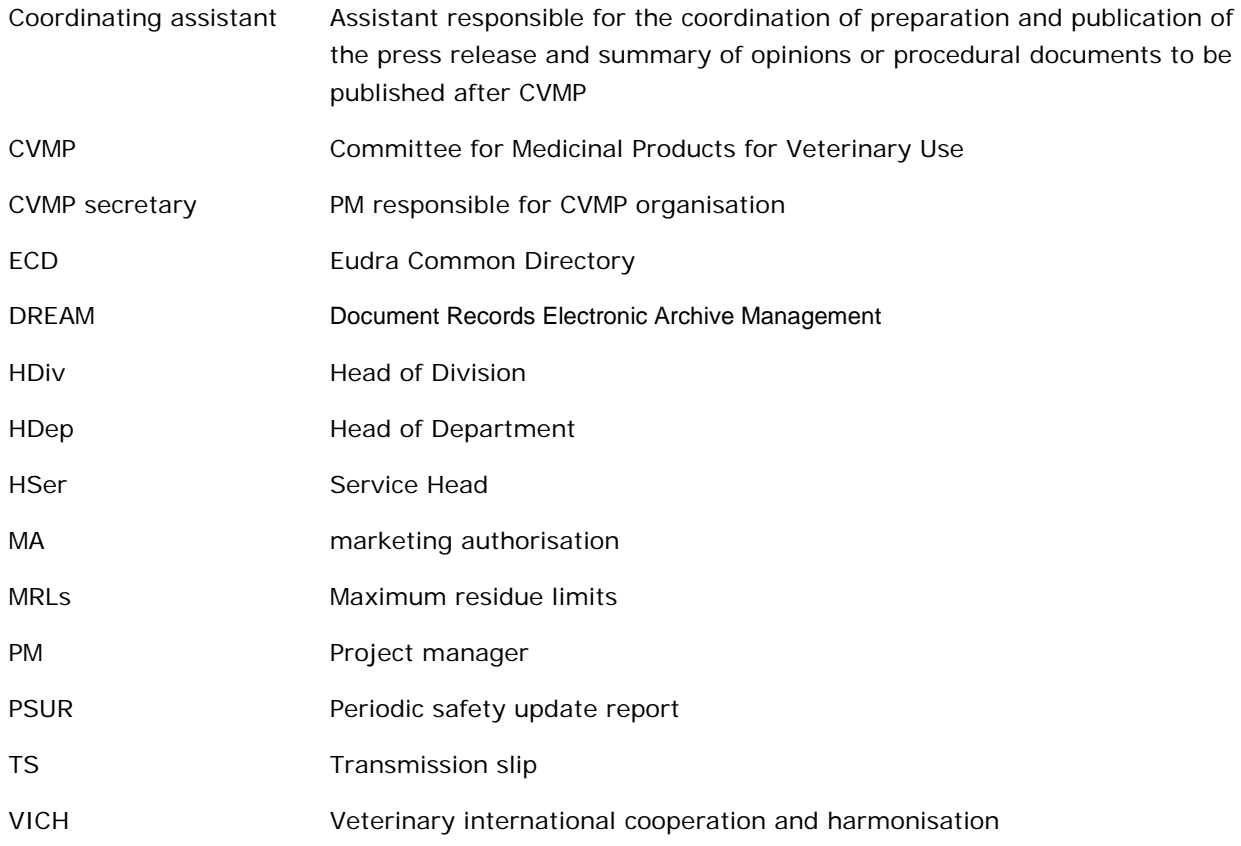

### *Instructions*

| <b>Step</b> | <b>Action</b>                                                                                                    | Responsibility            |
|-------------|----------------------------------------------------------------------------------------------------|---------------------------|
| 1.0         | Preparation of CVMP press release (prior to CVMP meeting)                                                                                                    |                           |
| 1.1         | Prepare 1 <sup>st</sup> draft of press release prior to meeting on the basis of<br>the agenda circulated to the CVMP with the $2^{nd}$ mailing (1 week<br>prior to the CVMP meeting), by putting each item that is under the<br>following points on the CVMP agenda, including the ones in Annex<br>I, on the draft press release, using the corresponding press release<br>model text from the template: | Coordinating<br>Assistant |
|             | section 1.1 and 1.4, CVMP opinions for MRL for adoption<br>۰                                                                                                    |                           |
|             | section 2.1 and 2.4, CVMP opinions for MAs for adoption<br>۰                                                                                                    |                           |
|             | section 4, Referral procedures: start of procedures and CVMP<br>۰<br>opinions for adoption                                                                                                    |                           |
|             | section 5.2, Annual reassessments: CVMP opinions for adoption<br>۰                                                                                                    |                           |
|             | section 5.4, Renewals of MA: CVMP opinions for adoption<br>۰                                                                                                    |                           |
|             | section 5.5, PSUR: assessment reports for adoption<br>۰                                                                                                    |                           |
|             | section 6.1 VICH guidelines for adoption<br>۰                                                                                                    |                           |
|             | section 7.1, scientific advice reports for adoption<br>$\bullet$                                                                                                    |                           |
|             | sections 7.2-7.11 as applicable, working parties: work plans,<br>$\bullet$<br>mandates, guidelines, concept papers, reflection papers and<br>Questions and Answers (Q&A) documents for adoption                                                                                                    |                           |
|             | section 8.1, Other MRLs items: list of substances considered as<br>$\bullet$<br>not falling within the scope of Regulation (EC) No 470/2009<br>("out of scope list") for endorsement                                                                                                    |                           |
|             | section 9, Availability of medicines: items for decision                                                                                                    |                           |
|             | Other points as needed (for example: Chair/Vice-chair elections<br>announcements, other meetings of interest, important<br>procedural announcements, etc.)                                                                                                    |                           |
|             | Send link to the press release from DREAM to CVMP secretary for<br>review.                                                                                                    |                           |
| 1.2         | Check and modify the 1 <sup>st</sup> draft of the press release, as needed.                                                                                                    | <b>CVMP</b> secretary     |
| 1.3         | Circulate to all PMs in the division/department by Wednesday prior<br>to the CVMP meeting week for checking and completion of text.                                                                                                    | Coordinating<br>Assistant |
|             | Send a reminder on Friday prior to the CVMP meeting to PMs for<br>updating of the draft press release and to nominated staff <sup>1</sup> in the<br>Press Office of the Communications department for information.                                                                                                    |                           |

<span id="page-2-0"></span> <sup>1</sup> For names, check with Press Office

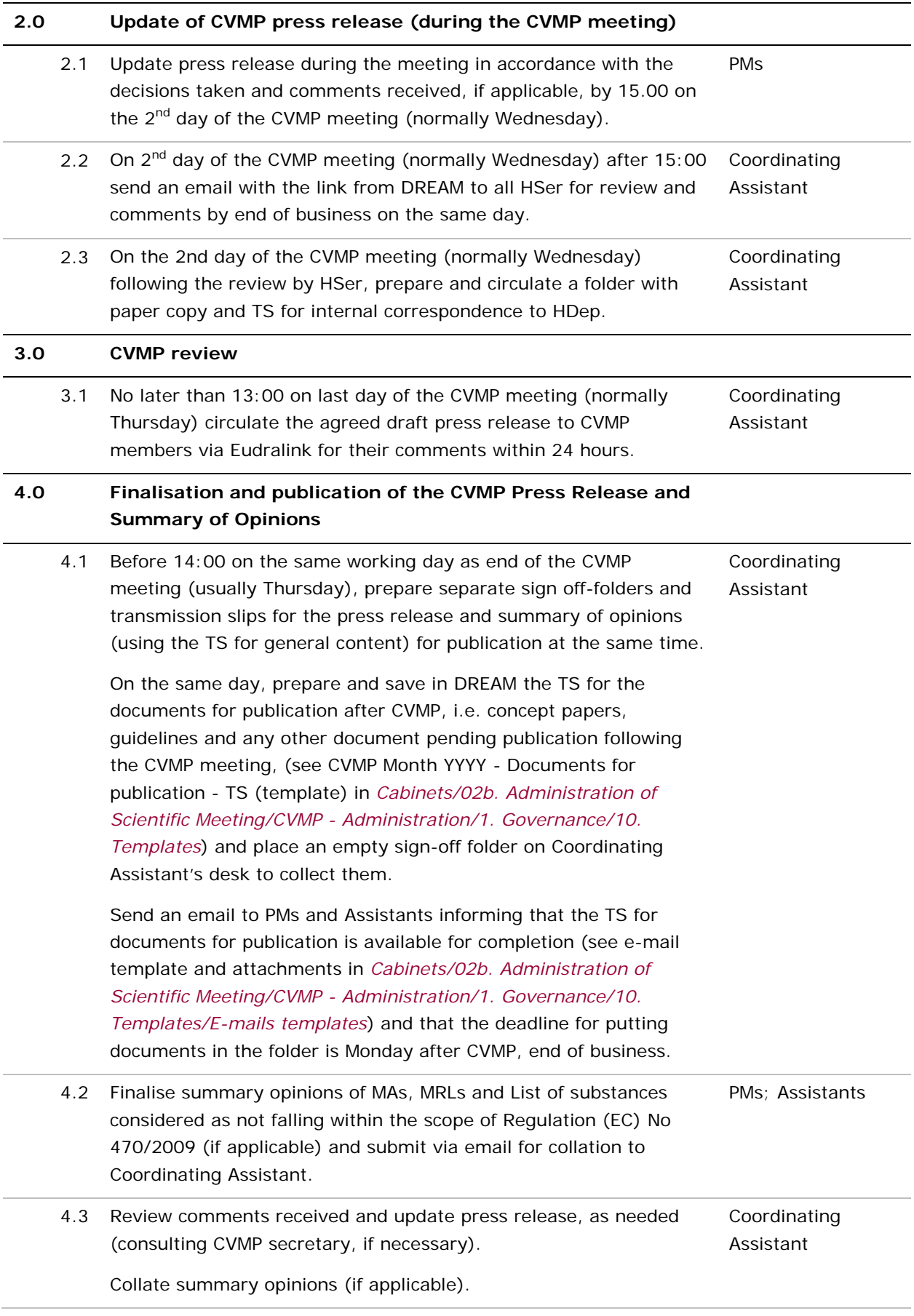

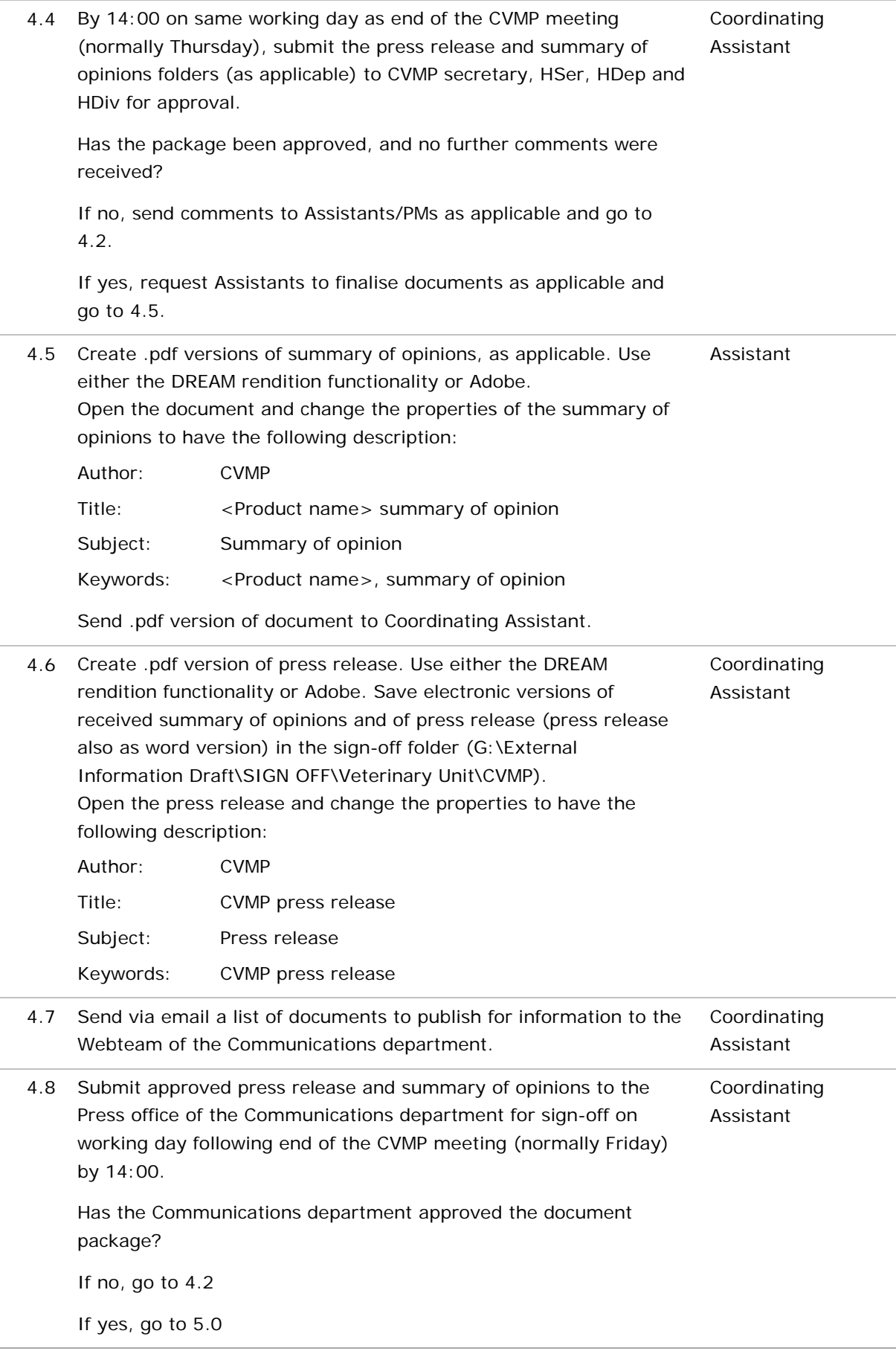

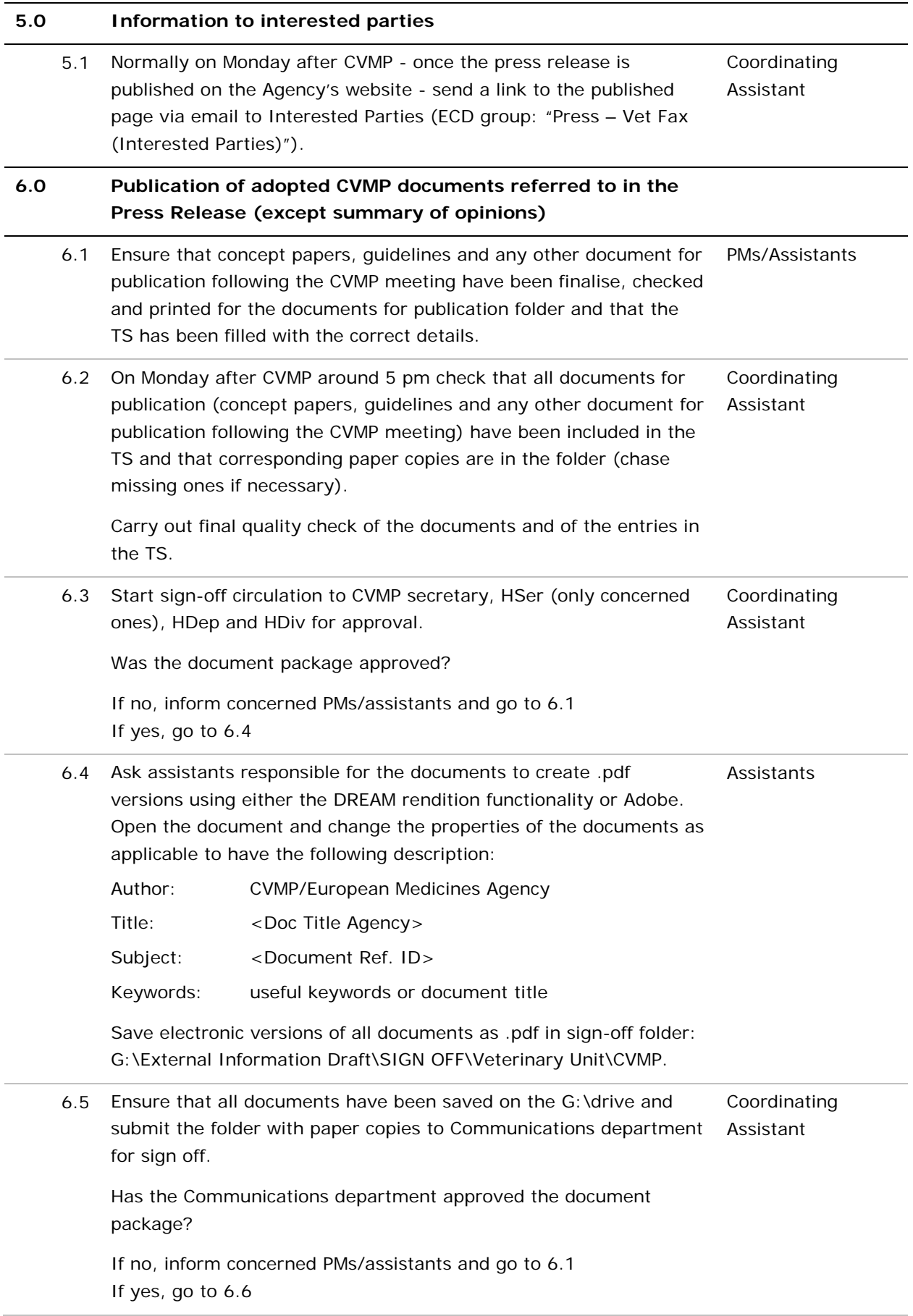

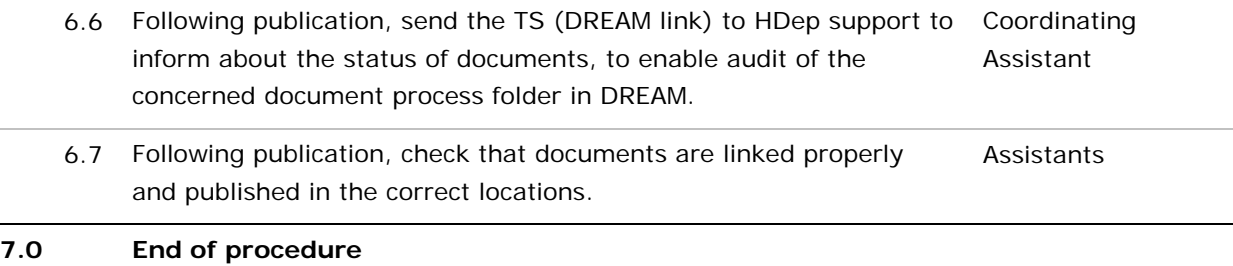

#### *Flowchart*

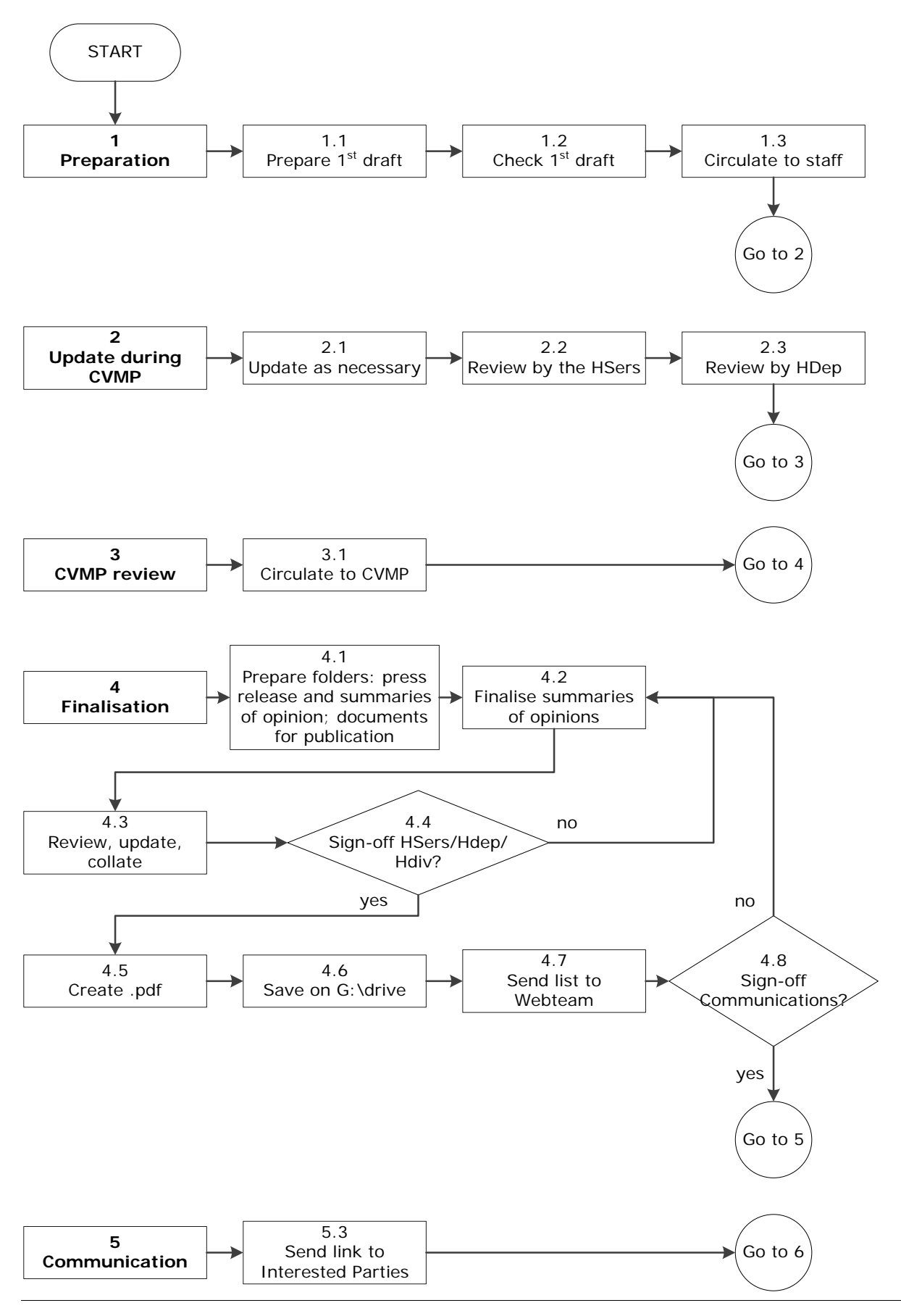

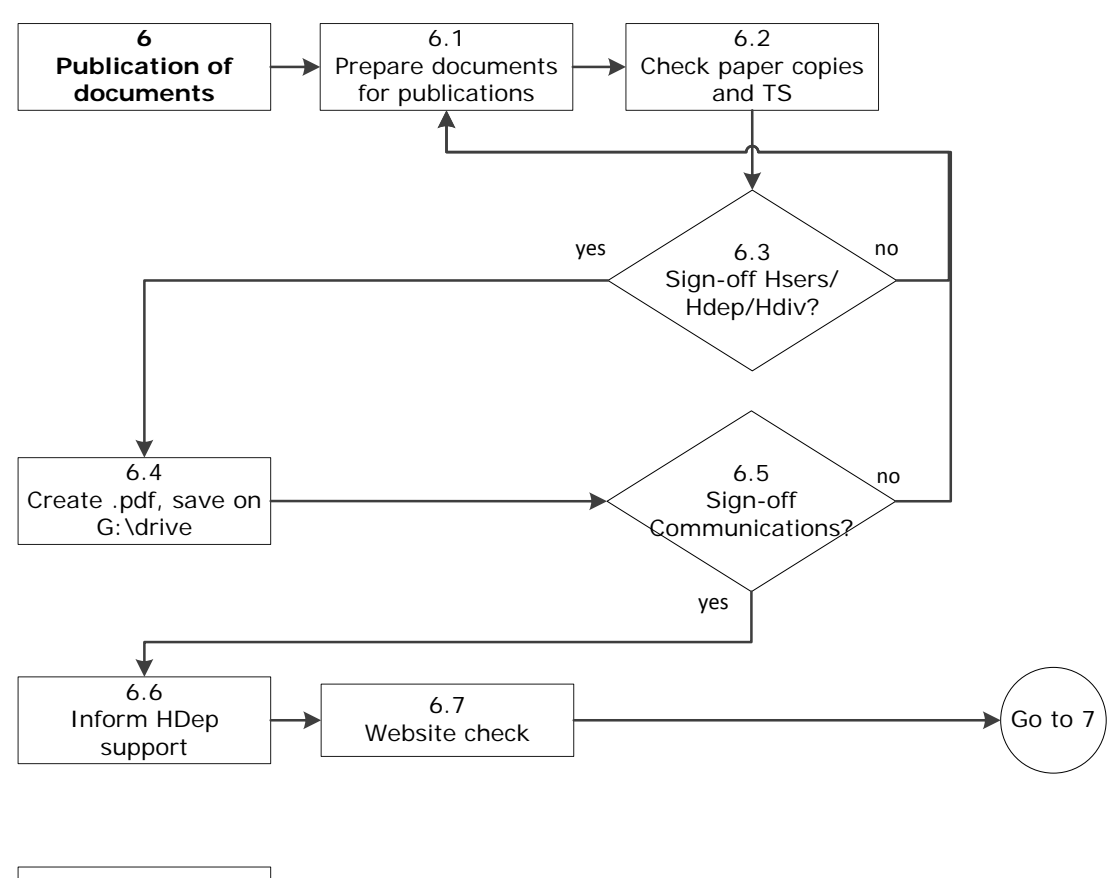

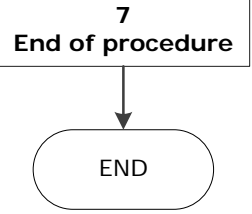